## Motion to Admin. Close Claim - External

## QuickStart Guide

The Motion to Administratively Close a Claim is a now a simple one step, one form process, after which you'll be able to download a copy of your Motion.

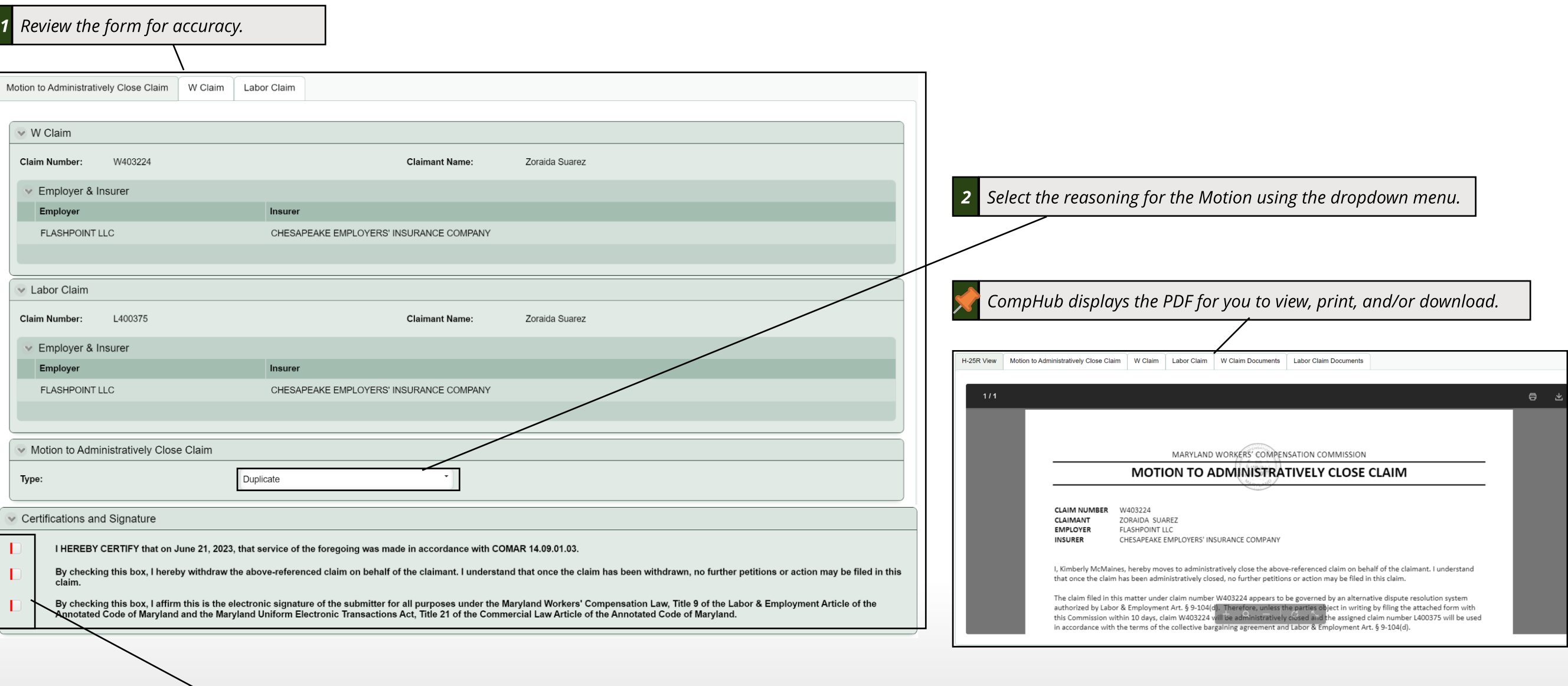